## Evaluation of Computer Competency Assignment Department of English and Humanities

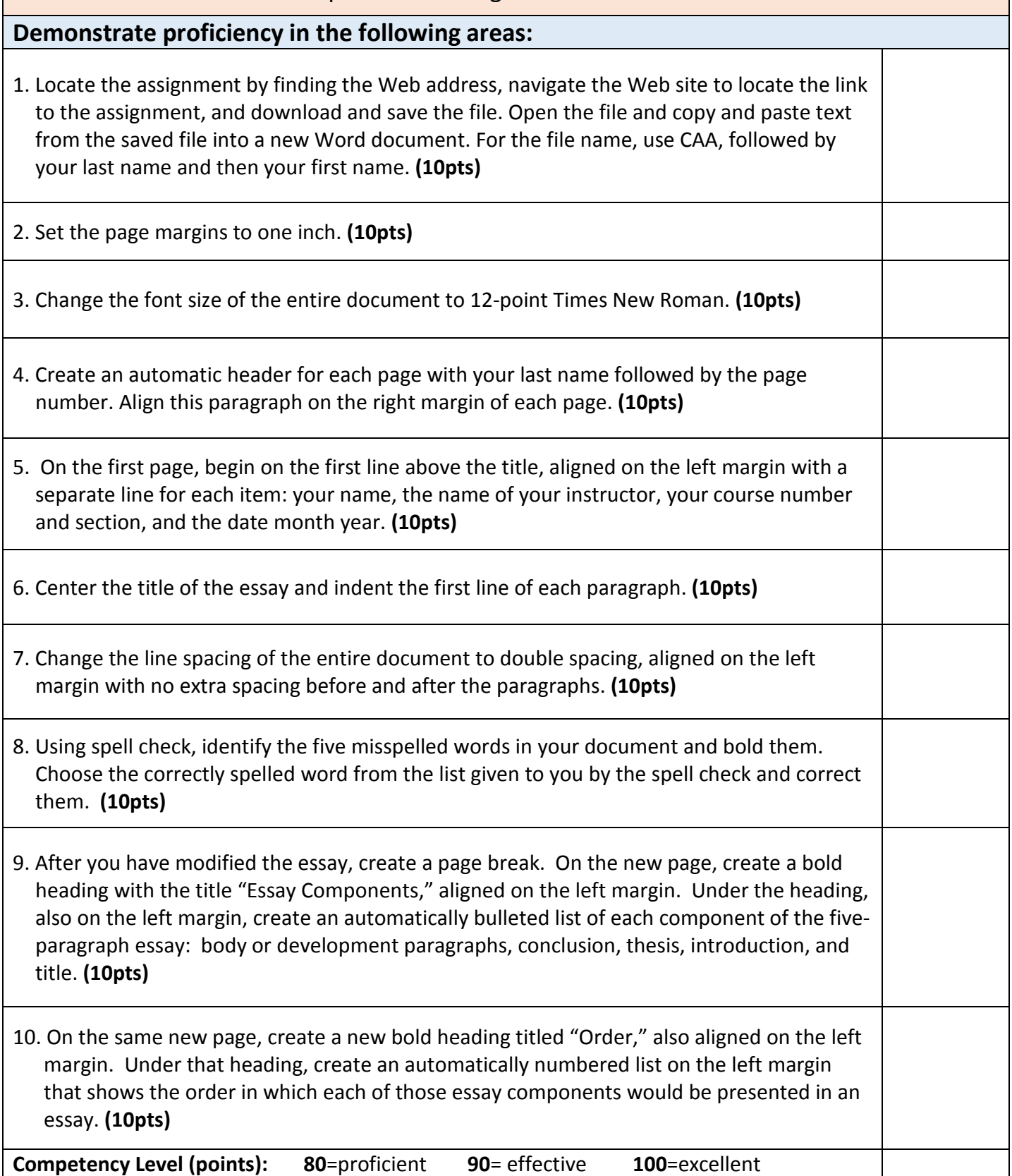